## عاونأل ةمدخلا ىوتسم ىلع باسح ءارجإ ةيفءيك تابلطلا Ï

## تايوتحملا

ةمدقملا <u>ةيس|س|ْل| ت|بلطتمل|</u> تابلطتملا <u>ةمدختسملI تانوكملI</u> <u>تابلطلا عاونأل ةمدخلا ىوتسم ىلء باسح ءارجإ ةيفيك :ةلكشملا</u> لحلا

# ةمدقملا

عون" يف ينمز لصاف لكل طبضلاب ةمدخلا ىوتسم باسح ةيفيك دنتسملا اذه حضوي ةمدخلا ىوتسم ليييذت ةئبعت ةيفيك رهظت امك .ريراقتلا دادعإ ةرتف لالخو "ةملاكملا ريراقتل CallType History All Fields.

## ةيساسألا تابلطتملا

### تابلطتملا

:ةيلاتلا عيضاوملاب ةفرعم كيدل نوكت نأب Cisco يصوت

- (UCCE (Cisco نم ةدحوملا لاصتالا زكارم تاسسؤم لولح ●
- (CUIC (Cisco نم دحوملا ءاكذلا زكرم ●

## ةمدختسملا تانوكملا

.ةنيعم ةيدام تانوكمو جمارب تارادصإ ىلع دنتسملا اذه رصتقي ال

.ةصاخ ةيلمعم ةئيب يف ةدوجوملI ةزهجألI نم دنتسملI اذه يف ةدراولI تامولعملI ءاشنإ مت تناك اذإ .(يضارتفا) حوسمم نيوكتب دنتسملI اذه يف ةمدختسَملI ةزهجألI عيمج تأدب .رمأ يأل لمتحملا ريثأتلل كمهف نم دكأتف ،ليغشتلا ديق كتكبش

## عاونأل ةمدخلا ىوتسم ىلع باسح ءارجإ ةيفيك :ةلكشملا تابلطلا

ةرتف لالخو "ةملاكملا عون" يف ينمز لصاف لكل طبضلاب ةمدخلا ىوتسم باسح متي فيك All History CallType ريراقتل ةمدخلا ىوتسم لييذت ةئبعت متي فيك اضيأ ؟ريراقتلا دادعإ **Fields** 

# لحلا

ةددحم ةينمز ةرتف لالخ اهنع يلختلا وأ اهيلع درلا مت يتلا تاءاعدتسالا عيمج رابتعإ متي .ةرتفلI كلتل ةمدقملI (SL) ةمدخلI ىوتسم تاءاعدتسI

لالخ اهنع يلختلا وأ اهىلع درلا متي ال يتلل تاملاكملاب ةمدخلا يوتسم رثأتي ال **:ةظحالم** دح نمض أطخ ةل!ح هجاوت يتال تاءاعدتسالا رثؤت ال ،لاثملا ليبس ىلع .ةمدخلا ىوتسم تقو .ةمدخلا ىوتسم ىلع ةمدخلا ىوتسم

#### :ةمدخلا ىوتسم باسح يف ناتمهم نيوكت تاملعم مهاست

ةمدخلا ىوتسم باسحل .ةملاكم ةجلاعمل فدهك اهددحت يتلا يناوثلا ددع **- ةمدخلا ىوتسم دح .1** لالخ ةمدخلا ىوتسم ىلع ثدح اهل ناك يتلا تاءاعدتسالا ددع CCE ددحي .تقولا نم ةرتفل نوضغ يف تاملاكملا نم ٪80 ىلع درلا وه كفده ناك اذإ ،لاثملا لي بس ىلع .ةرتفلا كلت ةبسنلاا ريراقتلاا رەظت .ةيناث 120 ىلع ةمدخلا ىوتسم دح نىيءت كىلءف ،نىتقىق قد .ةرتفال اهذه لالخ ةمدخلا يوتسم ىلء ثدح ءارجإ مت يتال تاملاكملل ةيوئملا

دح لٻق اهنع يلختلا متي يتلا تاملاكملا ريثأت ةيفيك ددحي—**ةمدخلا يوتسم عون .2** تامولعم نيوكت تحت اذه نيوكت متيو .ةمدخلا ىوتسم باسح ىلع ةمدخلا ىوتسم :ةمدخلا ىوتسم عونل تارايخ ةثالث كانه. ماظنلا

.ةمدخلا ىوتسم باسح نم ةلءمملا تاملاكملا داعبتسإ متي—ignore

ةمدخلا يوتسم دح نمض اهنع يلختلا مت يتلل تاملاكملا باسح متي ال—**يبلسل**ا ر**يثأتل**ا .اهتجلاعم تمت تاملاكمك

ةمدخلا يوتسم دح نمض اهنع يلختلا مت يتلل تاملاكملا باسح متي — **يباجيإل ريثأتلا** ددحملا ةمدخلا ىوتسم عون ىلإ ةمدخلا ىوتسم تاباسح دنتست .اهتجلاعم تمت تاملاكمك .ةمدخلا ىوتسم نيوكتل

:مهباسحل ةلداعملا يه هذه

#### 1. IgnoreAbandCall:

ServiceLevelCalls/(ServiceLevelCallsOffer- RouterCallDequeued - RouterCallsAbandDequeued - ServiceLevelAband)

#### :يبلس ريثأت اهل ةلمهملا تاملاكملا 2.

ServiceLevelCalls/(ServiceLevelCallsOffer- RouterCallDequeued - RouterCallsAbandDequeued).

#### :يباجيإ ريثأت ةلمهملا تاملاكملل نوكي 3.

ServiceLevelCalls + ServiceLevelAband/(ServiceLevelCallsOffer- RouterCallDequeued - RouterCallsAbandDequeued).

Cisco نم دحوملا لاصتالا زكرمل تاسسؤملا ريراقت مدختسم ليلد يف اهفصو متي

#### :ةلمهملا تاملاكملا لهاجت

ServiceLevelCalls / (ServiceLevelCallsOffer - ServiceLevelAband)

#### :ةلمهملا تاملاكملل يبلسلا ريثأتلا

ServiceLevelCalls / (ServiceLevelCallsOffer)

#### :ةلمهملا تاملاكملل يباجيالا ريثأتلا

(ServiceLevelCalls + ServiceLevelAband) / ServiceLevelCallsOffer

عاونألو UCCE ماظن ةئيهت يف لكك ماظنلل اهعونو ةمدخلا ىوتسم دح نييعت نكمي ةصاخلا تادادعإلى زواجتت .ةقدل راظتنا مئاوقو تاراهمل تاعومجمو ةيدرفل تتاملاكمل .ماظنلا ىوتسم ىلع ةعومجملا كلت ةيدرفلا تانايكلاب

اضيأ اهيلإ راشي) ريراقت دادعإ ةرتف ربع ةمدخلا ىوتسم باسح لجأ نم :**ةظحالم** ةيلمع قيبطت مث لصفنم لكشب ماقملاو طوسبلا باسح بجي ،(SL لييذتب .ةمدخلا ىوتسم ىلع لوصحلل مىسقتلا

،مسالا حرتقي امكو ."DoNotUseSLBottom"و "DoNotUseSLTop "مادختساب امامت كلذ ققحتيو :ةمدخلا ىوتسم باسحل اذه مدختسي .رشابم ضرع يأ يف كلذ لامعتسإ بجي ال

ServiceLevel =  $\Sigma$  (DoNotUseSLTop)/ ( $\Sigma$  DoNotUseSLBottom)

اهل كتيؤر ةيفيك ىلإ ادانتسا يلي امك "DoNotUseSLBottom"و "DoNotUseSLTop "باسح متي ،ريرقتلا فيرعت يف

DoNotUseSLTop = ةلاح min(isnull(CTI.ServiceLevelType،0))

امدنع نوكي 1 SUM(isnull(CTI.ServiceLevelCalls،0) \* 1.0

امدنع نوكي 2 SUM(isnull(CTI.ServiceLevelCalls،0) \* 1.0

```
+ ((،0ServiceLevelCalls.cti(isnull(sum (كلذ دعب 3 مقرلا نوكي امدنع
sum(isnull(CTI.ServiceLevelAband،0)) * 1.0
```
،ةياهن 0 رخآ

DoNotUseSLBottom = ةلاح min(isnull(CTI.ServiceLevelType،0)

```
- ((،0ServiceLevelCallsOffer.cti(isnull(sum (كلذ دعب 1 مقرلا نوكي امدنع
sum(isnull(CTI.ServiceLevelAband،0))
```
امدنع نوكي 2 SUM(isnull(CTI.ServiceLevelCallsOffer،0)

دنع 3 SUM(isnull(CTI.ServiceLevelCallsOffer،0)

،ةياهن 0 رخآ

ةل|حل| نايب ديدحت دنع دنتسمل| يف اقباس ةحضومل| ةمدخل| يوتسم عاونأ مادختس| متي . ةلداعملا يف

#### :لاثملا ليبس ىلع

ةباجإل|/اهميدقت مت يتال ماهملا نأ نم مغرل| يلع ،"aamal\_ar\_ct" طخل| نم ددحمل| عونل| يف ؟ةئملا يف 100 سيل ةمدخلا ىوتسم اذامل 39/39. رهظت اهيلع

لصاف دحاو ل امهم .ناوث 30 ىلع ةمدخلا دح نييعت متي ،ةشاشلا ةطقل يف حضوم وه امك اذه نأ يف ببسلا وهو .لصاف رخآ عم ةنراقملاب (ناوث 28) عفترم ةباجإ ةعرس avg لا نوكي ينمزلا لصاف ا اذه يف تاءاعدتسإ 2 نم .ةمدخل يوتسمل ةئاملاب 50 رمطي ينمزل لصاف لا .طقف ٪50 ةمدخلا ىوتسم نوكي يلاتلابو ،ةمدخلا ىوتسم دح دحاو زواجتي نأ بجي ددحملا .

#### Edit Aamal Ar CT Global Department  $\alpha$ Aamal Ar CT \* Name Description Aamal Services Arabic Call Type Service Level Threshold System Default (30) seconds Service Level Type Abandoned Calls have Negative Impact v **Bucket Interval** System Default (Builtln) Q ID 5020 Call Type Historical All Fields Call Type Historical All Fields  $\overline{a}$ Only Thresholds  $\mathcal{R} = \mathbb{E}[\mathbf{0} \mid \mathbf{0} \mid \mathbf{0}]$ Call Type

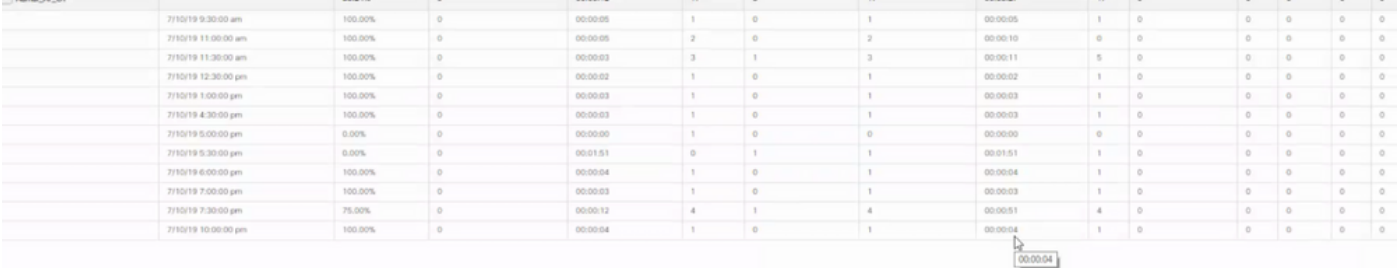

#### ،يبلس ريثأت اهل ةكورتملا تاملاكملا نأل "ةمدخلا ىوتسم عون" نييءت مت ،لاثملا اذه يف :ةغيصلا هذه ىلإ تاباسحلا ةفاك دنتست اذل

ىوتسم ةمدخلا = sum(isnull(CTSG.ServiceLevelCalls،0) \* 1.0 / sum(isnull(CTSG.ServiceLevelCallsOffer،0)) - sum(isnull(CTSG.RouterCallsDequeued،0) sum(isnull(CTSG.RouterCallsAbandDequeued،0))

ةمجرتلا هذه لوح

ةي الآلال تاين تان تان تان ان الماساب دنت الأمانية عام الثانية التالية تم ملابات أولان أعيمته من معت $\cup$  معدد عامل من من ميدة تاريما $\cup$ والم ميدين في عيمرية أن على مي امك ققيقا الأفال المعان المعالم في الأقال في الأفاق التي توكير المالم الما Cisco يلخت .فرتحم مجرتم اهمدقي يتلا ةيفارتحالا ةمجرتلا عم لاحلا وه ىل| اًمئاد عوجرلاب يصوُتو تامجرتلl مذه ققد نع امتيلوئسم Systems ارامستناه انالانهاني إنهاني للسابلة طربة متوقيا.